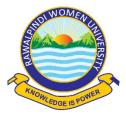

## STEP BY STEP GUIDELINES FOR ONLINE ADMISSION FORM FALL-2023

### **Basic Requirements to Apply for Admission:**

- Name, Father's Name, Date of Birth (as Mentioned in Matric Certificate)
- Mobile Number
- Passport Size Photograph (with Blue background)
- Scanned Copy of Documents.
- Scanned Copy of Paid "Processing Fee" Challan.
- Scanned Copy of Certificate (in case of Reserved Seats)
- Only Female Candidates and transgender female can apply

### How to apply for online admission?

- Open any Web Browser and type <u>www.rwu.edu.pk</u> to open the home page of Rawalpindi Women University.
- RWU online Admission FALL-2023 window opens.

## 1. Click on Apply Now button

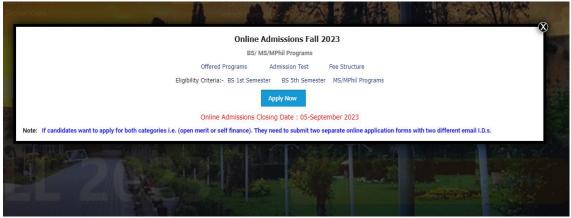

**<u>NOTE</u>**: The candidate must fill in the online admission form carefully. Information once submitted cannot be changed. Fields mentioned with (\*) are mandatory to fill.

### 2. Click on Sign-Up

| gin     | Password          |
|---------|-------------------|
|         | P                 |
|         | Forgot Password?  |
|         |                   |
| Sign In | New Here? Sign-Up |
|         |                   |

### 3. Fill the SIGN UP data

• Candidate select the Admission Applying for from the drop down menu and select the desire program

| dmission Applying For                                              | First Name                 |         | Last Name                |  |
|--------------------------------------------------------------------|----------------------------|---------|--------------------------|--|
| Under Graduate Lateral Entry (5th Sem                              | ie: 🖌 👗                    |         | <b>±</b>                 |  |
| Admission Applying For<br>Under Graduate (1st Semester) Admissi    | ions Fall 2023             | Email   | Mobile                   |  |
| Under Graduate Lateral Entry (5th Sem                              | nester) Programs Fall 2023 |         |                          |  |
| Post Graduate M.Phil/MS Programs Fall<br>Female Transgender Female | 2023                       | Sign Up | Already Have an Account? |  |

### • Enter First Name

| Admission Applying For     | Fi                    | rst Name | Last Name                |
|----------------------------|-----------------------|----------|--------------------------|
| Under Graduate (1st Sen    | nester) Admissioi 👻 🌡 | ABC      | <b>±</b>                 |
| International Student      | CNIC                  | Email    | Mobile                   |
| 3                          | ~ 🖻                   |          |                          |
| • Female • Transgender Fem |                       | Sign Up  | Already Have an Account? |
|                            |                       |          |                          |
|                            |                       |          |                          |
|                            |                       |          |                          |

#### • Enter Last Name

| Under Graduate (1st Semester) Admissio 💙 | ABC     | •                        |
|------------------------------------------|---------|--------------------------|
|                                          | - ABC   | • XYZ                    |
| ternational Student CNIC                 | Email   | Mobile                   |
| 3 ~ 🗉                                    |         | ū                        |
| Female 🔍 Transgender Female              | Sign Up | Already Have an Account? |

#### • Enter CNIC Number

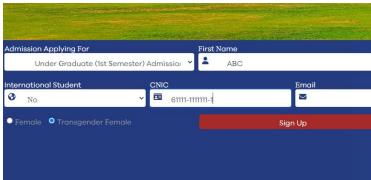

• Enter Email Address

|     |             | Email             |  | Mobile                   |  |
|-----|-------------|-------------------|--|--------------------------|--|
| ale | 61111-11111 | <br>abc@gmail.com |  | Already Have an Account? |  |
|     |             |                   |  |                          |  |

#### • Enter Mobile Number

| CNIC       |       | Email           | Mobile                   |  |
|------------|-------|-----------------|--------------------------|--|
| 61111-1111 | 111-1 | ≤ abc@gmail.com | 0333-1234567             |  |
|            | Sigr  | י Up            | Already Have an Account? |  |
|            |       |                 |                          |  |
|            |       |                 |                          |  |

• Select Gender

| 𝑀 ∨ 🖽 61111-1111111-1      |       | abc@gmail.com |
|----------------------------|-------|---------------|
| OFemale Transgender Female | gn Up |               |

• Click on Sign Up Button

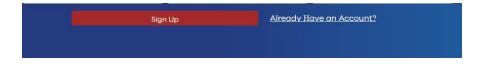

Check Your Entered email for login details

Enter Login and password received in Email.

| Login   | Password          |
|---------|-------------------|
| 03936   | P                 |
|         | Forgot Password?  |
| Sign In | New Here? Sign-Up |

### **Click on Sign In Button**

Admission portal is now open

### 4. Click on Application

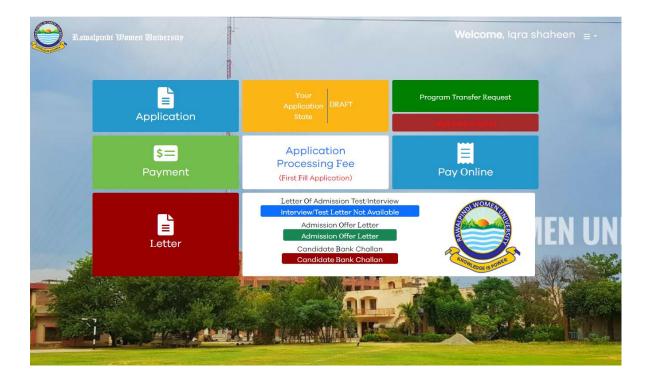

## **Personal Information**

Select Admission Criteria

Open Merit

Select

Open Merit Self Finance

Select Province

| Select Province             |
|-----------------------------|
| Select Province             |
| Fedral                      |
| Punjab                      |
| Sindh                       |
| Khyber Pakhtunkhwa          |
| Balochistan                 |
| Gilgit Baltistan            |
| Federally Admin Tribal Area |
| Azad Jamu & Kashmir         |

## Select Domicile City

| Select Domicile |          |
|-----------------|----------|
| Select Domicile | <b>_</b> |
| Chakwal         |          |
| Chiniot         |          |
| Dera Ghazi Khan |          |
| Faisalabad      |          |
| Gujranwala      |          |
| Gujrat          |          |
| Hafizabad       |          |
| Jhang           |          |
| Jhelum          |          |
| Kasur           |          |
| Khanewal        |          |
| Khushab         |          |
| Lahore          |          |
| Layyah          |          |
| Lodhran         |          |
| Mandi Bahauddin |          |
| Mianwali        |          |
| Multan          |          |
| Muzaffargarh    | -        |

Enter Date of Birth

| 04/29        | /2000 | )  |    |    |    |    |
|--------------|-------|----|----|----|----|----|
| Apr 🖌 2000 🗸 |       |    |    |    |    |    |
| Su           | Мо    | Tu | We | Th | Fr | Sa |
|              |       |    |    |    |    | 1  |
| 2            | 3     | 4  | 5  | 6  | 7  | 8  |
| 9            | 10    | 11 | 12 | 13 | 14 | 15 |
| 16           | 17    | 18 | 19 | 20 | 21 | 22 |
| 23           | 24    | 25 | 26 | 27 | 28 | 29 |
| 30           |       |    |    |    |    |    |

### Select Gender

| Female              |
|---------------------|
| Select Gender       |
| Female              |
| transgender(Female) |

## Select Religion

| slam           | ١ |
|----------------|---|
| elect Religion | 1 |
| islam          | l |
| hristian       | l |
| lindu          | l |
| hmadi          |   |
| uddhist        | l |
| ewish          | l |
| ikh            | L |
| ther           | Γ |
| lon-Muslim     |   |

| i+ve                       |
|----------------------------|
| Select blood Group<br>A+ve |
| 3+ve                       |
| )+ve                       |
| AB+ve                      |
| A-ve                       |
| 3-ve                       |
| )-ve                       |
| AB-ve                      |
| Not Known                  |

#### **Upload Profile Picture**

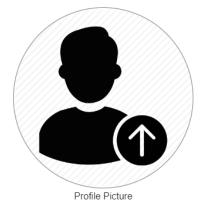

- 1. Enter all the fields especially mandatory fields marked with (\*)
- Upload the scan image (Format: ".jpg", ".png", ".jpeg/jfif", ".bmp", "jpeg", "gif" and Max Size Allowed: 2MB) of your picture.
- 3. A color photo is required.
- 4. Latest passport size photograph with plain white/Blue background.
- 5. Click Update button to move to Next Step.

#### **Family Details:**

Enter Fathers Name

Abc

Father Name\*

#### Select Father Status

Alive <sub>F</sub>Select Father Status Alive Deceased

#### Enter Father CNIC

61111-1111111-0

Father CNIC

#### Enter Father Cell Number

0333-3333333

Father Cell

#### Select Father Education

Select Father Education

#### Select Father Education

Matric FA/ Fsc or Equivalent BA/ BS or Equivalent M-PHIL/ MS or Equivalent PhD or Equivalent Illiterate Select Father Occupation

DOCTOR Select Father Profession RET GOVT SERV(GRAD 17 OR ABOV) RETIRED ARMY OFFICER DOCTOR ENGINEER BUSINESSMAN FARMER/AGRICULTURIST GOVT SERVANT (GRAD 17 OR ABOV) PRIVATE SERVICE(NON-EXECUTIVE) GOVT SERVANT (GRAD 16 OR BLOW) GOVT SERVANT (Grade 5-13) PROFESSOR/LECTURER/TEACHER LAWYER ARMED FORCES(RETIR JCO OR BLW) LANDLORD (AGRICULTURE) SERVING ARMY OFFICER PRIVATE SERVICE (EQUIVALENT TO GRADE 1-4) EMPLOYMENT ABROAD RET GOVT SERV(GRAD 16 OR BLOW) PRIVATE SERVICE (EXECUTIVE)

#### Enter Mother Name

Def

Mother Name\*

#### Select Mother Status

Alive

Mother Status\*

#### Enter Mother CNIC

61111-2222222-2

Mother CNIC

#### Enter Mother Cell Number

0300-0000000

Mother Cell

### Select Mother Education

| BA/ BS or Equivalent     |
|--------------------------|
| Select Mother Education  |
| Matric                   |
| FA/ Fsc or Equivalent    |
| BA/ BS or Equivalent     |
| M-PHIL/ MS or Equivalent |
| PhD or Equivalent        |
| Illiterate               |

Select Mother Profession

| Select Mother Profession                  |   |
|-------------------------------------------|---|
| Select Mother Profession                  | - |
| RET GOVT SERV(GRAD 17 OR ABOV)            |   |
| RETIRED ARMY OFFICER                      |   |
| DOCTOR                                    |   |
| ENGINEER                                  |   |
| BUSINESSMAN                               |   |
| FARMER/AGRICULTURIST                      |   |
| GOVT SERVANT (GRAD 17 OR ABOV)            |   |
| PRIVATE SERVICE(NON-EXECUTIVE)            |   |
| GOVT SERVANT (GRAD 16 OR BLOW)            |   |
| GOVT SERVANT (Grade 5-13)                 |   |
| PROFESSOR/LECTURER/TEACHER                |   |
| <sup>y</sup> LAWYER                       |   |
| ARMED FORCES(RETIR JCO OR BLW)            |   |
| LANDLORD (AGRICULTURE)                    |   |
| SERVING ARMY OFFICER                      |   |
| PRIVATE SERVICE (EQUIVALENT TO GRADE 1-4) |   |
| EMPLOYMENT ABROAD                         |   |
| RET GOVT SERV(GRAD 16 OR BLOW)            |   |
| PRIVATE SERVICE (EXECUTIVE)               | - |

### **Enter Sibling Details**

Siblings:

Brothers

2

\_

0

Sisters

### **Miscellaneous Information:**

#### Select Hostel Facility

No

Would you like to apply for the institutes Hostel facilities?

#### Select Curricular Activity Quota

No

Sports/Extra Curricular Activity Quota?\*

**Note:** If candidate apply for Sports/ Extra Curricular Activity Quota must have to provide the valid certificate.

Select Disable Person

No

Are you disable Person?\*

**Note:** If candidate apply for Disable Quota they have to provide a certificate, duly issued by the District Disable Assessment Committee

Select Quota

No

Apply against provisional Quota for Gilgit Baltistan/AJK/KP/Balochistan Rural?\*

Note: If candidate apply for Gilgit Baltistan/ AJK/ KPK/ Balochistan must provide Nomination letter from the respective government

# **Press Update Button**

### Miscellaneous Information:

| No                                                                                 | No                                       | No                       |
|------------------------------------------------------------------------------------|------------------------------------------|--------------------------|
| Would you like to apply for the institutes Hostel facilities?                      | Sports/Extra Curricular Activity Quota?* | Are you disable Person?* |
| No                                                                                 |                                          |                          |
| Apply against provisional Quota for Gilgit Baltistan/AJK/KP/Balochistan<br>Rural?* |                                          |                          |

### Update

# **Contact Information:**

#### Enter Phone Number

| 0515555555  | 030000000  |
|-------------|------------|
| CCCCCCCCCCC | 0300000000 |

#### **Current Address**

#### Enter City from the Drop down menu

Islamabad

City\*

#### Enter Address

House# 111, Street#1, Islamabad

Street 1\*

#### Enter Zip code

44444

Zip

Enter permanent Address (if different then enter Permanent Address), otherwise click is same Address

| Same Address                    |          |           |       |
|---------------------------------|----------|-----------|-------|
| Permanent address:*             |          |           |       |
| Pakistan                        |          | Islamabad |       |
| Country*                        |          | City*     |       |
| House# 111, Street#1, Islamabad |          |           | 44444 |
| Street 1*                       | Street 2 |           | Zīp   |
| Update                          |          |           |       |

**Press Update Button** 

# **Guardian Information**

Enter Guardian Relationship from the drop down menu

Brother

Guardian Relationship\*

Enter Guardian Full Name

LMNO

Guardian Full Name\*

#### Enter Guardian CNIC/ Passport

61122-1212222-1

Guardian CNIC/Passport \*

Enter Guardian Mobile

0322-2222222

Guardian Mobile\*

#### Enter Guardian Education

BA / BS or Equivalent

Guardian Education

#### Enter Guardian Profession

#### BUSINESSMAN

Guardian Profession

#### Enter Income of Guardian

80000

Income

#### Enter Guardian Address

House # 111, Street # 11, Islamabad

Address\*

#### **Fee Payer Details**

#### Enter Fee payer Name

Abcd

Fee Payer Name

Enter Fee Payer CNIC/Passport

#### 61111-1111111-1

Fee Payer Passport/CNIC

# **Press Update Button**

# Education

Enter Degree Level

Degree Level\*:

Secondary School Certifi

Enter Degree

Degree\*:

Matric

Enter specialization According to the Group Mention on Yours SSC/HSSC/ADP/BA/BSC/BS Certificate/Degree.

Specializations :

Science

Enter Passing Year Select Passing Year\*:

2018

Select result status

Select Result Status\*:

Declared

Enter Total Marks Total Marks

1100

#### Enter obtained Marks

Obtained Marks

900

Enter Institution

Institute\*:

Government

Enter Board Roll Number

Board Roll No.

215454

#### Enter Board

Board\*:

Federal Board of Intermediate and

Upload Degree/Hope Certificate Document:

# Degree/Hope Certificate Document\*:

Choose File fsc-degree

#### **Click on Update**

Then Add all the Relevant Degrees by selecting Add Education Button

### For Applying in BS 1<sup>st</sup> Semester

| Education    |                          |            |                 |               |            |        |
|--------------|--------------------------|------------|-----------------|---------------|------------|--------|
| Degree Name  | Specialization           | Institute  | Percentage/CGPA | Result Status | Attachment | Action |
| Matric       | Science                  | Government | 81.82           | complete      | *          | ß      |
| Intermediate | Pre-Medical with Biology | Government | 70.64           | complete      | *          | 2      |
|              |                          |            |                 |               |            |        |

# For Applying in BS 5<sup>th</sup> Semester Lateral Entry

| Education                        |                                  |                                  |                 |               |            |        |
|----------------------------------|----------------------------------|----------------------------------|-----------------|---------------|------------|--------|
| Degree Name                      | Specialization                   | Institute                        | Percentage/CGPA | Result Status | Attachment | Action |
| Matric                           | Science                          | Government                       | 70.64           | complete      | *          | Ľ      |
| Intermediate                     | Pre Medical with Additional Math | Government                       | 81.82           | complete      | *          | Ľ      |
| ADP/BSc Botany (with Botany) (14 |                                  | Abdul Wali Khan University, Mard | 81.82           | complete      | *          | 2 1    |
| Add Education                    | Save and Next                    |                                  |                 |               |            |        |

## For Applying in MS/MPhil

| Education                           |                                  |                                 |                 |               |            |        |
|-------------------------------------|----------------------------------|---------------------------------|-----------------|---------------|------------|--------|
| Degree Name                         | Specialization                   | Institute                       | Percentage/CGPA | Result Status | Attachment | Action |
| Matric                              | Science                          | Government                      | 70.64           | complete      | *          | Ľ      |
| Intermediate                        | Pre Medical with Additional Math | Government                      | 81.82           | complete      | *          | C      |
| Bachelor of Science in Biological S |                                  | COMSATS University (Formerly CC | 3.3             | complete      | ᆇ          | 2      |
| Add Education                       | Save and Next                    |                                 |                 |               |            |        |

Press Save and Next for the next tab

# **Program Preferences**

Click on View offered Program Choices

View Offered Program Choices

Choices will be shown according to your Degree Specialization

| Add Program                                            |
|--------------------------------------------------------|
| Bachelor of Science in English                         |
| Bachelor of Science in Media and Communication Studies |
| Bachelor of Science in Political Science               |
| Bachelor of Science in Psychology                      |
| Bachelor of Business Administration                    |
| Bachelor in Fine Arts                                  |
| Bachelor of Science in Sociology                       |
| Bachelor of Science in Computer Science                |
| Bachelor of Science in Information Technology          |
| Bachelor of Science in Mathematics                     |
| Bachelor of Science in Physics                         |
| Bachelor of Science in Statistics                      |

### **My Preferences**

Add Degree according to your preferences

Click & Drag To Reorder

| X Bachelor of Science in English         | 1   | i |
|------------------------------------------|-----|---|
| 🗙 Bachelor in Fine Arts                  | 2   | i |
| Bachelor of Science in Political Science | 3 🖻 | i |

Then press Update Button

# **Documents Upload**

Upload CNIC/ B-form Front Side

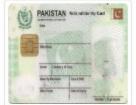

CNIC Front Side/B-Form\*

Choose File NADRA.jpg

Upload CNIC/ B-Form Back Side

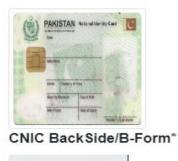

Choose File NADRA.jpg

### Upload Domicile

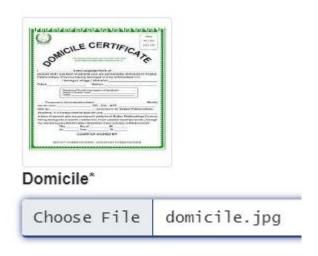

The press on Upload Button

# **Application Submission**

Check all the entered data carefully once submission can't be change

Check on undertaking

# Undertaking

I hereby certify that all the information p

I Agree With Term And Conditions

After checking all the entered data press on Submit Application

Submit Application

# **Bank Challan**

Click on Application Processing Fee to get the Fee Voucher

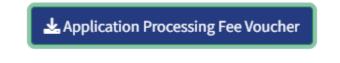

- Print the Fee Voucher
- Submit amount in any branch of BOP Pakistan
- Scan The Paid Bank Fee Voucher and Upload the Paid fee Voucher on RWU Admission Portal by sign in from the already provided Login Password in your Email.

Upload Invoice

| Rawa                                                                                                    | alpindi Women University FEE Vo                                                                                                    | ucher                                                                                                    |
|----------------------------------------------------------------------------------------------------|----------------------------------------------------------------------------------------------------|----------------------------------------------------------------------------------------------------|
|                                                                                                    | Application Processing Fee                                                                                                    |                                                                                                    |
| nvoice #                                                                                                    | 03962                                                                                                    |                                                                                                    |
| ssue Date                                                                                                    | 03902                                                                                                    |                                                                                                    |
|                                                                                                    | 2023-08-09                                                                                                    |                                                                                                    |
| Due Date                                                                                                    | 2023-09-05                                                                                                    |                                                                                                    |
| ession                                                                                                    | 2023-09-05                                                                                                    |                                                                                                    |
| reason .                                                                                                    | Fall 2023                                                                                                    |                                                                                                    |
| Applicant Name                                                                                                    |                                                                                                    |                                                                                                    |
| ather Name                                                                                                    | Test First Semester                                                                                                    |                                                                                                    |
| ather Name                                                                                                    | Abcd                                                                                                    |                                                                                                    |
| NIC                                                                                                    |                                                                                                    |                                                                                                    |
| areer                                                                                                    | 1234512345671                                                                                                    |                                                                                                    |
| areer                                                                                                    | Under Gr-                                                                                                    |                                                                                                    |
|                                                                                                    |                                                                                                    |                                                                                                    |
|                                                                                                    |                                                                                                    |                                                                                                    |
| Application                                                                                                    |                                                                                                    | 1500.0 PKR                                                                                                    |
| Application<br>Total                                                                                                    | PA                                                                                                    | 1500.0 PKR<br>1900 PKR                                                                                                    |
|                                                                                                    | PA                                                                                                    |                                                                                                    |
| Total                                                                                                    | Rupees                                                                                                    |                                                                                                    |
| Total<br>Amount in Wor                                                                                                    | Rupees                                                                                                    |                                                                                                    |
| Total<br>Amount in Wor<br>One Thousand, N                                                                                  |                                                                                                    |                                                                                                    |
| Total<br>Amount in Woi<br>One Thousand, N<br>Mode of Payment                                                               |                                                                                                    |                                                                                                    |
| Total<br>Amount in Woi<br>One Thousand, N<br>Mode of Payment<br>Depositer's Name:                                          |                                                                                                    |                                                                                                    |
| Total<br>Amount in Woi<br>One Thousand, N<br>Mode of Payment<br>Depositer's Name:<br>Depositer's CNIC:                     |                                                                                                    | 1900 PKR<br>804100015<br>0202804100015<br>Chowk Branch<br>i.<br>anch of BOP                                                                                                    |
| Total<br>Amount in Woi<br>One Thousand, h.<br>Mode of Payment<br>Depositer's Name:<br>Depositer's CNIC:<br>Payment Inform. | Account No: 6510202<br>IBAN No: FK92 PBUN 651<br>Branch Name: Chandin<br>Rawalpind<br>(Acceptable at any br<br>Pakistan.)                                                                  | 1900 PKR<br>804100015<br>202804100015<br>Chowk Branch<br>anch of BOP                                                                                                    |
| Total<br>Amount in Woi<br>One Thousand, N.<br>Mode of Payment<br>Depositer's Name.<br>Depositer's CNIC:<br>Payment Inform. | ation<br>Account No: 6510202<br>IBAN NO: FK92 PBUN 651<br>Branch Name: Chandhi<br>Ravaljind<br>(Acceptable at any br<br>Pakistan)<br>Pakistan)<br>RWU Campus Management Solutio            | 1900 PKR<br>1900 PKR<br>1900 P |
| Total<br>Amount in Woi<br>One Thousand, h.<br>Mode of Payment<br>Depositer's Name:<br>Depositer's CNIC:<br>Payment Inform. | ation<br>Account No: 6510202<br>IBAN No: FK92 PBUN 651<br>Branch Name: Chandni<br>Rawaljoln<br>(Acceptable at any br<br>Pakistan.)<br>RWU Campus Management Solution<br>agc2023@rww.edu.pk | 1900 PKR<br>1900 PKR<br>1804100015<br>1202804100015<br>Chowk Branch<br>anch of BOP<br>1900<br>1900<br>1900 PKR<br>1900 PKR     |
| Total<br>Amount in Woi<br>One Thousand, N.<br>Mode of Payment<br>Depositer's Name.<br>Depositer's CNIC:<br>Payment Inform. | ation<br>Account No: 6510202<br>IBAN No: FK92 PBUN 651<br>Branch Name: Chandni<br>Rawaljoln<br>(Acceptable at any br<br>Pakistan.)<br>RWU Campus Management Solution<br>agc2023@rww.edu.pk | 1900 PKR<br>1900 PKR<br>1900 P |

Enter Deposit Date from challan form

08/09/2023

Deposit Date

Then press on update button

# **Test Center**

Test center will be update for those preferences who have test requirement

# **Merit List**

Merit list will be updated on candidate portal